#### SOFTWARE-DEFINED NETWORKING SESSION II

Block Course – Winter 2016/17

Dr. David Koll

Introduction to SDN: Software-defined Networks – Session I

### Organizational

Deadline for \*all\* Exercises: April 30<sup>th</sup>, But: please submit all exercises together in a single file together with the presentation slides and paper reviews

Please make sure that you have completed exercise 5 before Friday (there might be some problems on different OSes, so please try out in advance)

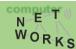

### Organizational

Hint: exercises are good practice for quiz -> best to do them now (and not in March/April)

Please don't use facilities of software-engineering group on the other side of floor -> you can use those on floor 3

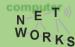

#### **Clarifications from Lecture 1**

# Production networks: production means that this is a network that is in active use (not a network for producing goods)

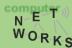

#### **Exercise 5 Issues**

MacOS Host Only Adapter -> see mailing list

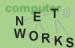

Partly based on slides of Nick McKeown, Scott Shenker, Nick Feamster, and Jennifer Rexford

#### Recap

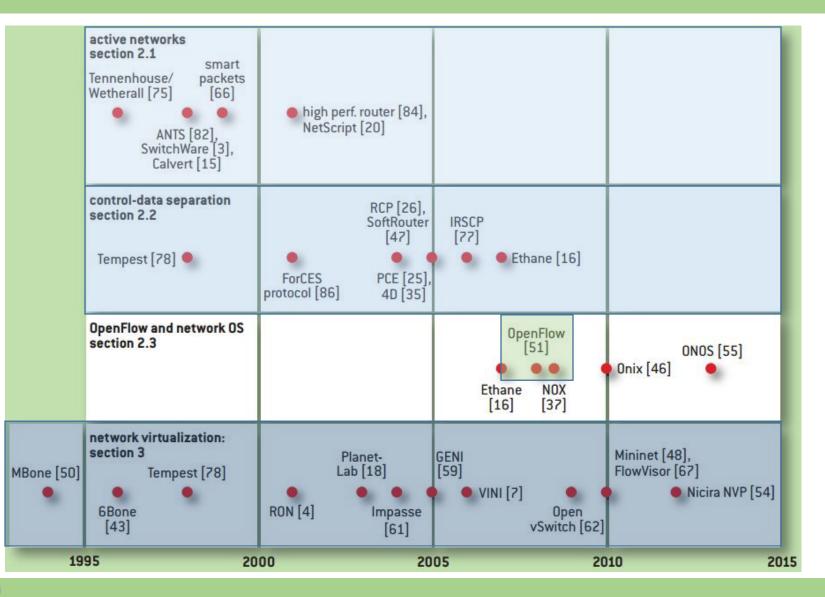

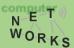

#### **OpenFlow – The de-facto standard Southbound interface**

#### This lecture

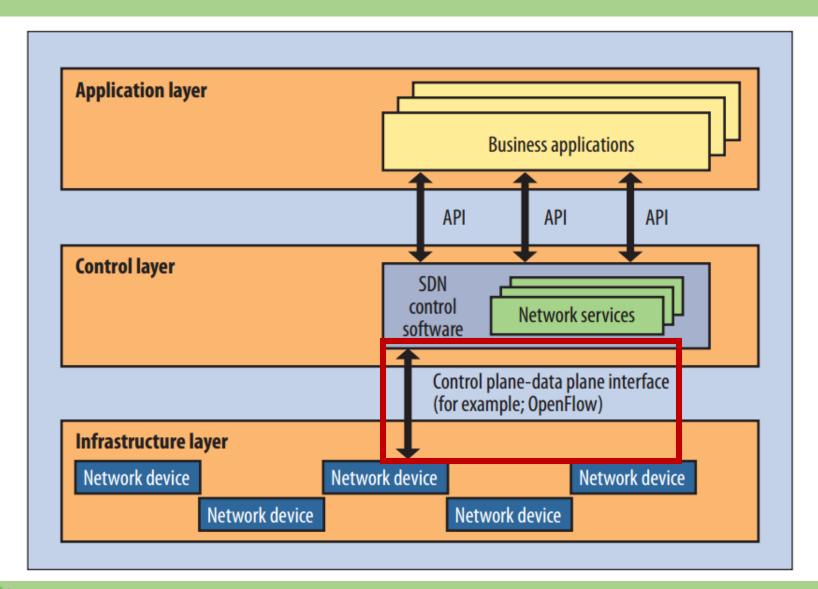

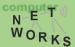

#### What is OpenFlow

#### **OpenFlow is one implementation of the Southbound interface in SDN**

#### OpenFlow is NOT a synonym for SDN OpenFlow is NOT THE ONLY Southbound interface

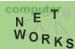

## **OpenFlow Background**

- Rapid Development of OpenFlow Technologies
  - 2012 ONF meeting, Google announced that...
    - Google's G-Scale network is operating using OpenFlow
    - Developed for 2 years (2010~2012.1)
    - Saved CAPEX and OPEX

WORKS

Google's OpenFlow WAN

Google

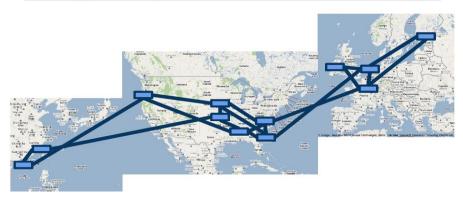

- OpenFlow was known as an open standard to test experimental protocols in campus networks
- OpenFlow → now evolving to Enterprise and Carrier grade SDN technologies
  - Commercial OpenFlow switches and controllers
  - NEC, NTT Data, Nicira , HP, IBM, BigSwitch, Brocade.....

Jain, S., et al. "B4: Experience with a globally-deployed software defined WAN." ACM SIGCOMM CCR. Vol. 43. No. 4. ACM, 2013.

### **OpenFlow Version History**

| Version      | Date    | Characteristics                                                 | Organization        |
|--------------|---------|-----------------------------------------------------------------|---------------------|
| OpenFlow 1.0 | 2009.12 | MAC, IPv4, single flow table                                    | OpenFlow Consortium |
| OpenFlow 1.1 | 2011.2  | MPLS/tunnel, multiple flow tables, group table                  | OpenFlow Consortium |
| OpenFlow 1.2 | 2011.12 | IPv6, Config., extensible match support                         | ONF                 |
| OpenFlow 1.3 | 2012.9  | QoS (meter table)                                               | ONF                 |
| OpenFlow 1.4 | 2013.10 | Optical port monitoring and config (frequency, power)           | ONF                 |
| OpenFlow 1.5 | 2014.12 | Egress table, pkt. type aware pipeline, flow entry stat trigger | ONF                 |
| OpenFlow 2.0 | ?       | ?                                                               | ONF                 |

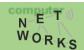

## **Open Networking Foundation**

#### http://opennetworking.org

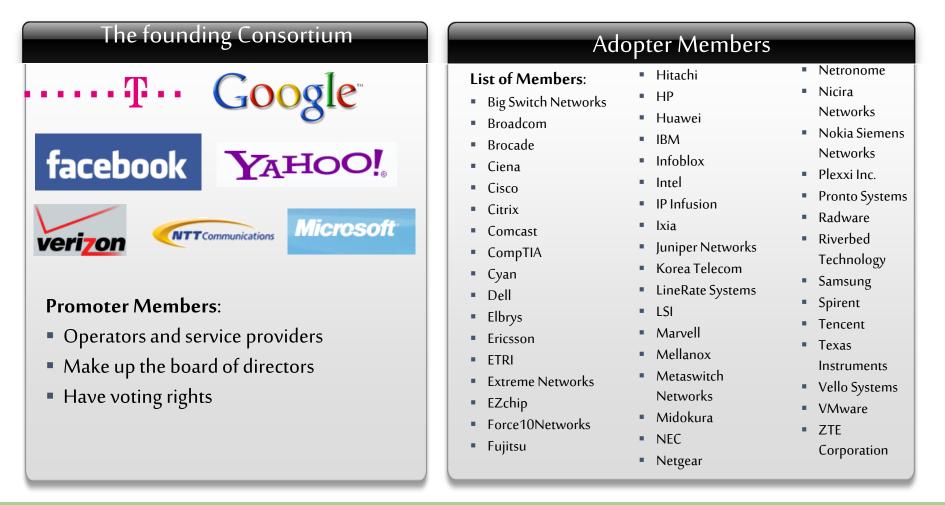

computer

WORKS

#### Recall: What is SDN?

# **Ethernet Switch**

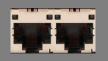

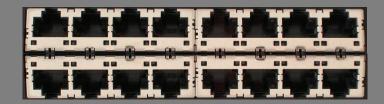

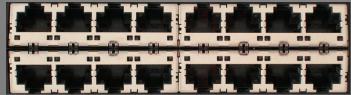

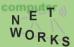

#### **Separation of Control and Data Plane**

# **Control Path (Software)**

# Data Path (Hardware)

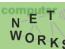

#### How do we control a switch then?

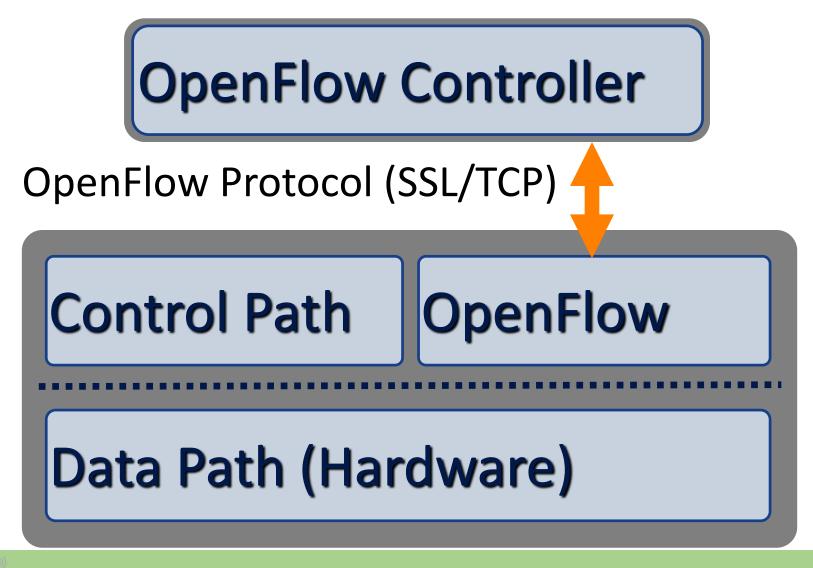

## Components of OpenFlow Network

- Controller
  - OpenFlow protocol messages
  - Controlled channel
  - Processing
    - Pipeline Processing
    - Packet Matching
    - Instructions & Action Set
- OpenFlow switch
  - Secure Channel (SC)
  - Flow Table
    - Flow entry

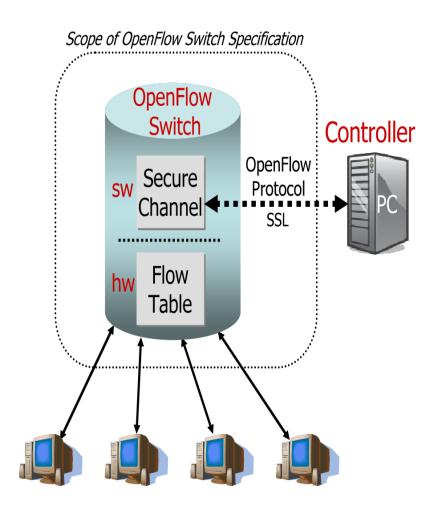

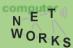

## **OpenFlow Usage**

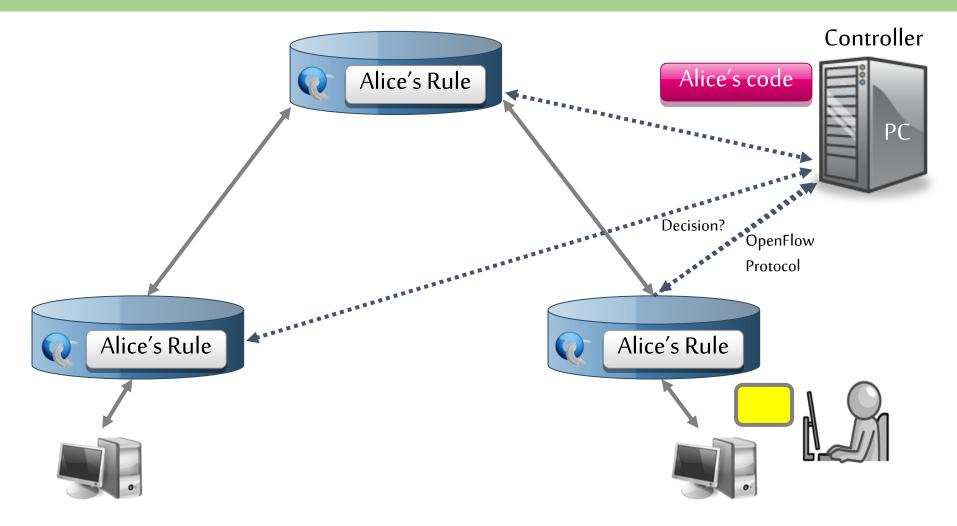

OpenFlow offloads control intelligence to a remote software

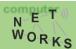

## OpenFlow

 Communication between the controller and the network devices (i.e., switches)

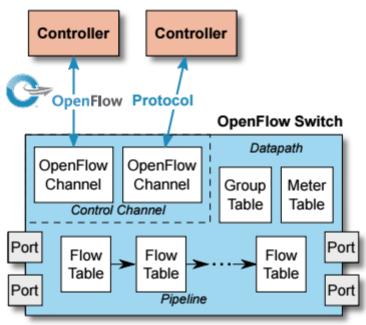

All figures extracted from the specification:

https://www.opennetworking.org/images/stories/downloads/sdn-resources/onfspecifications/openflow/openflow-switch-v1.5.1.pdf (April 2015)

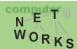

## OpenFlow

- Main components: *Flow, Group and Meter Tables* 
  - Controller can manipulate these tables via the OpenFlow protocol (add, update, delete)
  - Flow Table: reactively or proactively defines how incoming/outgoing packets are forwarded
  - Group Table: additional processing (e.g., multicast)
  - Meter Table: QoS implementation

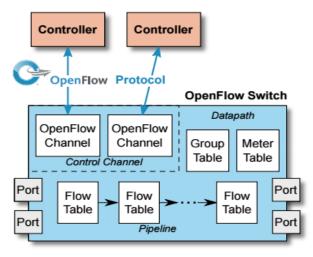

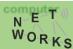

#### **OpenFlow – Packet Processing**

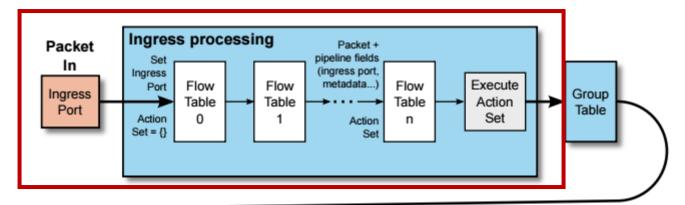

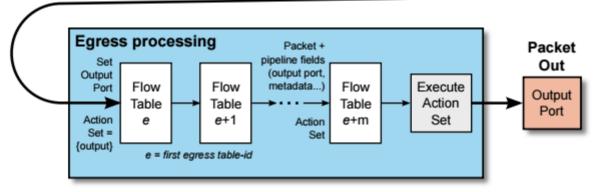

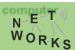

#### **OpenFlow** – Switches

- Two different versions of an OpenFlow Switch
  - OF-only (packets can only be processed by OF tables) and OF-hybrid (allow optional normal Ethernet handling (see CN lecture))
- OF-only: all packets go through a *pipeline* 
  - Each pipeline contains one or multiple flow tables with each containing one or multiple *flow entries*

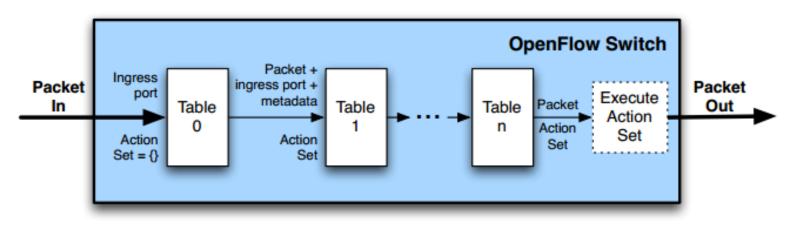

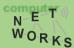

#### **OpenFlow** – Switches

- Incoming packets are matched against Table 0 first
- Find highest priority match and execute instructions (might be a Goto-Table instruction)
- Goto: Only possible forward

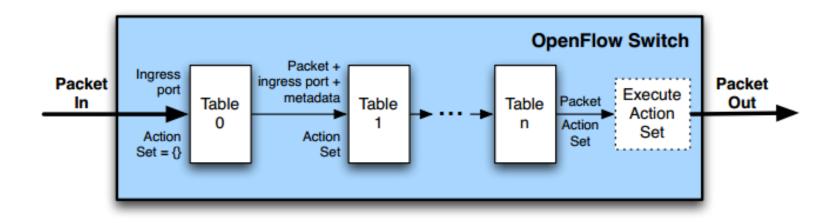

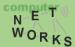

### **OpenFlow – Flow Table Entries**

• Flow Table entry structure:

Match Fields Priority Counters Instructions Timeouts Cookie Flags

- Match fields: where matching applies (i.e., ingress port, packet headers, etc.)
- Priority: matching precedence of flow entry
- Counters: update on packet match with entry
- Instructions: what to do with the packet
- Timeout: max idle time of flow before ending

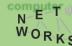

#### **OpenFlow – Flow Table Entries**

#### • Flow Table entry structure:

| Match Fields Priority | Counters | Instructions | Timeouts | Cookie | Flags |
|-----------------------|----------|--------------|----------|--------|-------|
|-----------------------|----------|--------------|----------|--------|-------|

- Match fields: where matching applies (i.e., ingress port, packet (IP, eth) headers, etc.)
  - A flow entry with all match fields as wildcard and priority 0: *table miss* entry
- Priority: matching precedence of flow entry

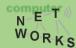

#### OpenFlow – Flow Table with no match

- If no match in table: table miss
- Handling: depends on table configuration might be *drop packet, forward to other table, forward to controller*
- Forward to controller allows to set up a flow entry (i.e., at the beginning of a flow)

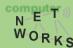

#### **OpenFlow Flow Entries – Counters**

| Counter                          | Bits |          |
|----------------------------------|------|----------|
| Per Flow Table                   |      |          |
| Reference Count (active entries) | 32   | Required |
| Packet Lookups                   | 64   | Optional |
| Packet Matches                   | 64   | Optional |
| Per Flow Entry                   |      |          |
| Received Packets                 | 64   | Optional |
| Received Bytes                   | 64   | Optional |
| Duration (seconds)               | 32   | Required |
| Duration (nanoseconds)           | 32   | Optional |
| Per Port                         | -    |          |
| Received Packets                 | 64   | Required |
| Transmitted Packets              | 64   | Required |
| Received Bytes                   | 64   | Optional |
| Transmitted Bytes                | 64   | Optional |
| Receive Drops                    | 64   | Optional |
| Transmit Drops                   | 64   | Optional |
| Receive Errors                   | 64   | Optional |
| Transmit Errors                  | 64   | Optional |
| Receive Frame Alignment Errors   | 64   | Optional |
| Receive Overrun Errors           | 64   | Optional |
| Receive CRC Errors               | 64   | Optional |
| Collisions                       | 64   | Optional |
| Duration (seconds)               | 32   | Required |
| Duration (nanoseconds)           | 32   | Optional |

| Per Queue                      |    |          |
|--------------------------------|----|----------|
| Transmit Packets               | 64 | Required |
| Transmit Bytes                 | 64 | Optional |
| Transmit Overrun Errors        | 64 | Optional |
| Duration (seconds)             | 32 | Required |
| Duration (nanoseconds)         | 32 | Optional |
| Per Group                      |    |          |
| Reference Count (flow entries) | 32 | Optional |
| Packet Count                   | 64 | Optional |
| Byte Count                     | 64 | Optional |
| Duration (seconds)             | 32 | Required |
| Duration (nanoseconds)         | 32 | Optional |
| Per Group Bucke                | t  |          |
| Packet Count                   | 64 | Optional |
| Byte Count                     | 64 | Optional |
| Per Meter                      |    |          |
| Flow Count                     | 32 | Optional |
| Input Packet Count             | 64 | Optional |
| Input Byte Count               | 64 | Optional |
| Duration (seconds)             | 32 | Required |
| Duration (nanoseconds)         | 32 | Optional |
| Per Meter Band                 |    |          |
| In Band Packet Count           | 64 | Optional |
| In Band Byte Count             | 64 | Optional |

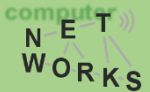

#### **OpenFlow - Instructions**

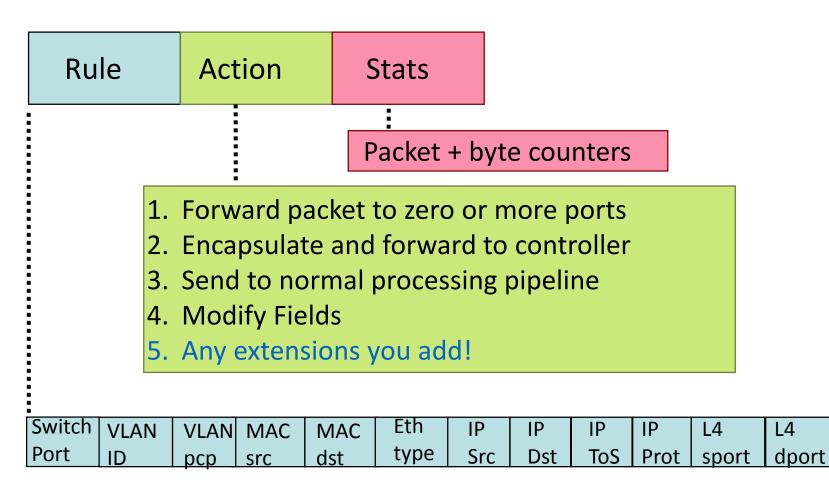

+ mask what fields to match

## Examples

#### Switching

| Switch<br>Port |   | MAC<br>dst |   | VLAN<br>ID |   | P | IP<br>Prot | TCP<br>sport | TCP<br>dport | Action |
|----------------|---|------------|---|------------|---|---|------------|--------------|--------------|--------|
| *              | * | 00:1f:     | * | *          | * | * | *          | *            | *            | port6  |

#### **Flow Switching**

| Switch<br>Port | MAC<br>src | MAC<br>dst | Eth<br>type | VLAN<br>ID | IP<br>Src | IP<br>Dst | IP<br>Prot | TCP<br>sport | TCP<br>dport | Action |
|----------------|------------|------------|-------------|------------|-----------|-----------|------------|--------------|--------------|--------|
| port3          | 00:20      | 00:1f      | 0800        | vlan1      | 1.2.3.4   | 5.6.7.8   | 4          | 17264        | 80           | port6  |
|                |            |            |             |            |           |           |            |              |              |        |

#### Firewall

| Switch<br>Port | MA(<br>src | C | MAC<br>dst | Eth<br>type | VLAN<br>ID | IP<br>Src | IP<br>Dst |   | TCP<br>sport | TCP<br>dport | Action |
|----------------|------------|---|------------|-------------|------------|-----------|-----------|---|--------------|--------------|--------|
| *              | *          | * |            | *           | *          | *         | *         | * | *            | 22           | drop   |

## Examples

#### Routing

|   | Switch<br>Port | MAC<br>src   |            | Eth<br>type | VLAN<br>ID | IP<br>Src | IP<br>Dst | IP<br>Prot | TCP<br>sport | TCP<br>dport | Action                    |
|---|----------------|--------------|------------|-------------|------------|-----------|-----------|------------|--------------|--------------|---------------------------|
| ١ | *<br>/LAN      | * *<br>Switc | hing       | *           | *          | *         | 5.6.7.8   | *          | *            | *            | port6                     |
|   | _              | MAC<br>src   |            | Eth<br>type | VLAN<br>ID | IP<br>Src | IP<br>Dst | IP<br>Prot | TCP<br>sport | TCP<br>dport | Action                    |
| ſ | *<br>\ /       |              | 00:1f      | *           | vlan1      | *         | *         | *          | *            | *            | port6,<br>port7,<br>port9 |
| I | Multi          | cast         | _          | _           |            |           | _         | _          |              |              |                           |
|   | Switch<br>Port | MAC<br>src   | MAC<br>dst | Eth<br>type | VLAN<br>ID | IP<br>Src | IP<br>Dst | IP<br>Prot | TCP<br>sport | TCP<br>dport | Action                    |
|   | *              | *            | *          | *           | *          | 9.8.7.4   | *         | *          | 443          | *            | Group 1                   |

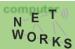

#### **OpenFlow – Flow Entry Removal**

- Request of controller
  - Active issueing of a OF delete command
  - e.g., change in routing

#### • Idle timeout

 flow entry expires if it is not matched for a specified period of time (usually seconds)

#### • Hard timeout

- flow entry has a pre-determined maximum TTL
- Hard timeout > idle timeout

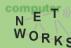

#### **OpenFlow – Packet Processing**

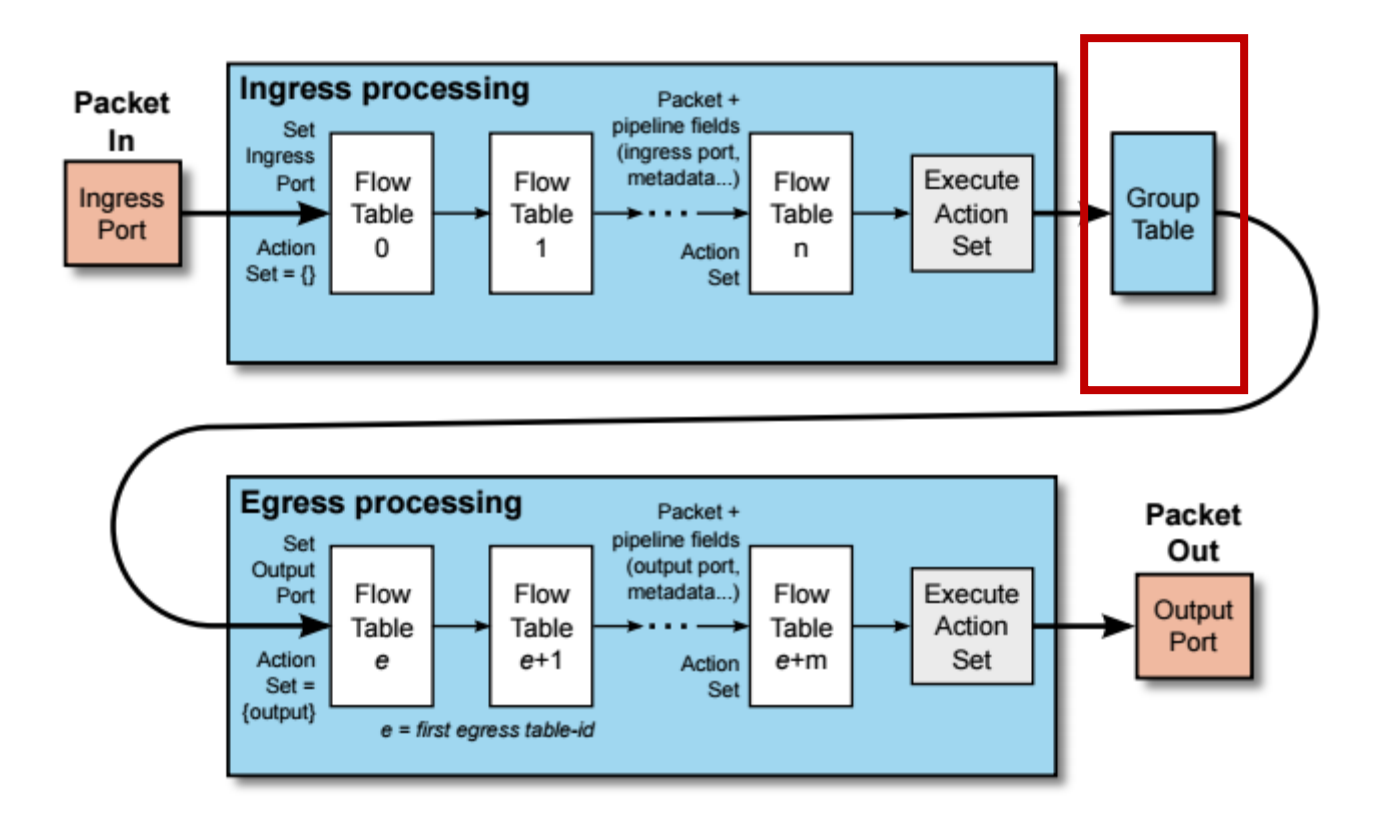

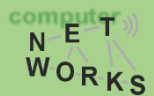

#### **OpenFlow** – Switches

• Group Table entry structure:

Group Identifier Group Type Counters Action Buckets

- Group Identifier: 32-bit ID to uniquely define group on the switch (locally)
- Group Type: *indirect/all/fast failover/select* 
  - Specifies which *action bucket* is executed
- Counters: update on packet processed
- Action Buckets: ordered list of buckets,
- each containing a *set* of instructions

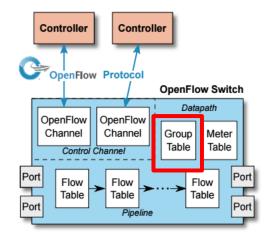

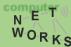

#### **OpenFlow** – Switches

• Group Table entry structure:

Group Identifier Group Type Counters Action Buckets

- Group Tables allow for more complex forwarding
  - E.g., multicast: use *all* group type to execute all action buckets (packet will be cloned for each bucket, and then forwarded through the instruction set)

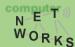

## **OpenFlow Group Table**

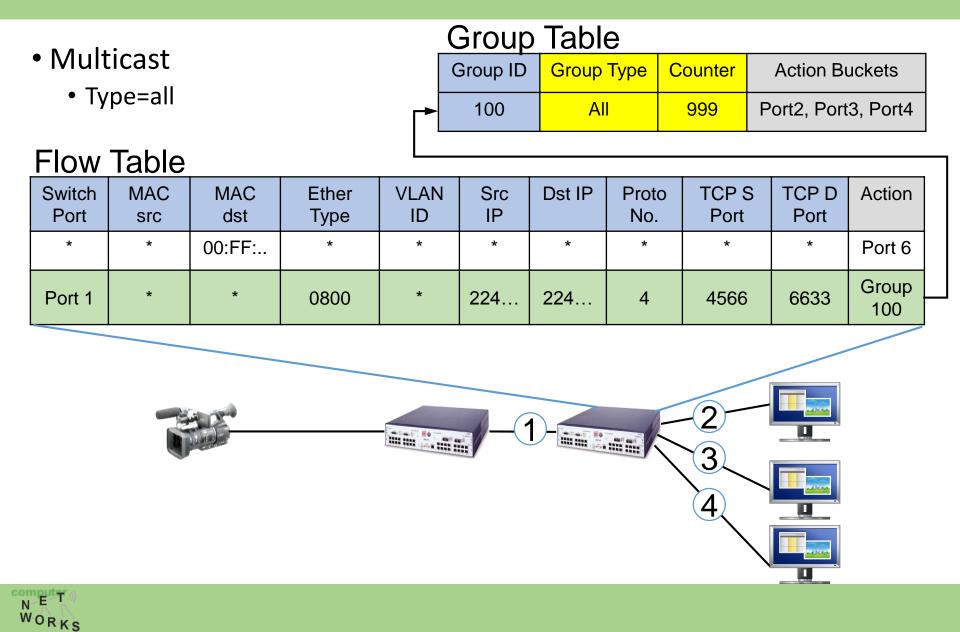

## **OpenFlow Group Table**

- Load Balancing
  - Type=select

|   | Group Table |            |         |                |  |  |  |  |  |  |  |
|---|-------------|------------|---------|----------------|--|--|--|--|--|--|--|
|   | Group ID    | Group Type | Counter | Action Buckets |  |  |  |  |  |  |  |
| • | 100         | Select     | 999     | Port2, Port3   |  |  |  |  |  |  |  |

Flow Table

| Switch<br>Port | MAC<br>src | MAC<br>dst | Ether<br>Type | VLAN<br>ID | Src<br>IP | Dst IP | Proto<br>No. | TCP S<br>Port | TCP D<br>Port | Action       |
|----------------|------------|------------|---------------|------------|-----------|--------|--------------|---------------|---------------|--------------|
| *              | *          | 00:FF:     | *             | *          | *         | *      | *            | *             | *             | Port 1       |
| Port 1         | *          | *          | 0800          | *          | 1.2.3<br> | *      | 4            | *             | 80            | Group<br>100 |

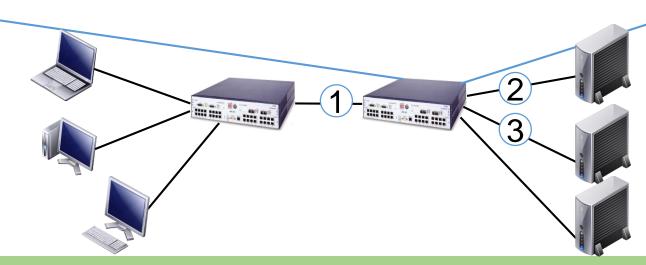

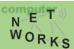

# **OpenFlow Group Table**

- Fast Failover
  - Type=fast-failover (ff)

|    | Group Table |               |         |                     |  |  |  |  |
|----|-------------|---------------|---------|---------------------|--|--|--|--|
|    | Group ID    | Group Type    | Counter | Action Buckets      |  |  |  |  |
| ┍► | 100         | Fast-failover | 777     | Port4, Port5, Port6 |  |  |  |  |

#### Flow Table

| Switch<br>Port | MAC<br>src | MAC<br>dst | Ether<br>Type | VLAN<br>ID | Src<br>IP | Dst IP | Proto<br>No. | TCP S<br>Port | TCP D<br>Port | Action       |
|----------------|------------|------------|---------------|------------|-----------|--------|--------------|---------------|---------------|--------------|
| Port 1         | *          | *          | *             | *          | 1.2.2     | *      | *            | *             | *             | Port 7       |
| Port 1         | 00:FF      | *          | 0800          | *          | 1.2.3<br> | 11.1   | *            | *             | *             | Group<br>100 |

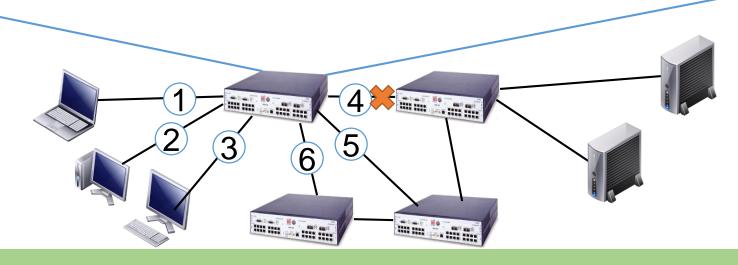

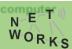

### **OpenFlow** – Switches

• Meter Table entry structure:

Meter Identifier Meter Bands Counters

- Meter Identifier: 32-bit ID to uniquely define meter on the switch (locally)
- Meter Bands: an unordered list of meter bands, each specifying rate of band
- Counters: update on packet processed

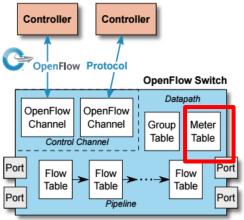

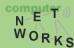

### **OpenFlow Meter Table**

- Meter Table (ver 1.3)
  - Counts packet rate of a matched flow
  - QoS control  $\rightarrow$  Rate-limit, DiffServ ...

#### Meter Table

|                |            |            |    | Meter ID  |           | Band Type |             | Rate |               | Counter       |                |        |  |
|----------------|------------|------------|----|-----------|-----------|-----------|-------------|------|---------------|---------------|----------------|--------|--|
|                |            |            |    | 10        | 0         | Drop      | 1           | 00   | 0 kbps        |               | 1000           |        |  |
| Flow           | Flow Table |            |    |           |           |           |             |      |               |               |                |        |  |
| Switch<br>Port | MAC<br>src | MAC<br>dst |    | ner<br>pe | Src IF    | P Dst IP  | Prot<br>No. |      | TCP S<br>Port | TCP D<br>Port | Inst.<br>Meter | Action |  |
| Port 1         | *          | *          | ,  | *         |           | *         | *           |      | *             | *             | N/A            | Port 7 |  |
| Port 1         | 00:FF<br>  | *          | 08 | 00        | 1.2.3<br> | 11.1      | *           |      | *             | *             | Meter<br>100   | Port 2 |  |

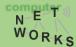

#### **OpenFlow** – Switches

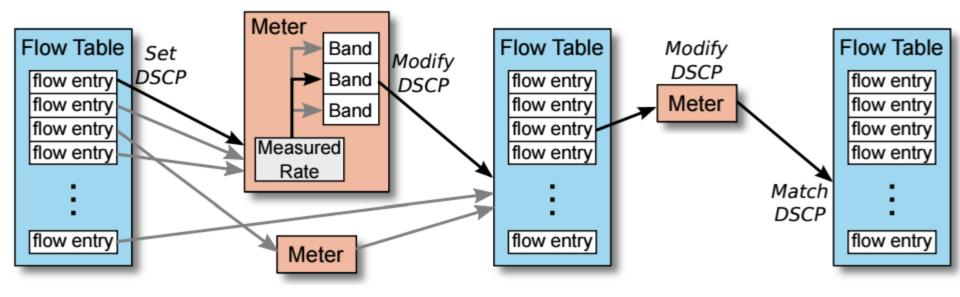

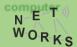

#### **OpenFlow – Packet Processing**

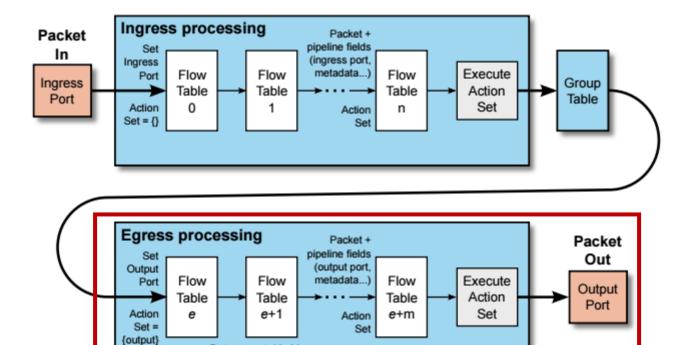

e = first egress table-id

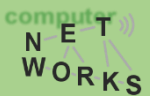

# **OpenFlow – Egress Processing**

- In general: same as ingress processing
  - Matching, instruction execution, table miss, etc.
  - Note: ingress tables can not "goto" to egress tables
- Differences:
  - Beginning of ingress: action set empty
  - Beginning of egress: output port set, not changeable!
  - Use of group tables not specified
- Egress processing:
  - Used to do processing based on output port
  - E.g.: link connected to that port may require encapsulation
  - Packet cloning for further use

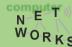

#### **OpenFlow - Matching**

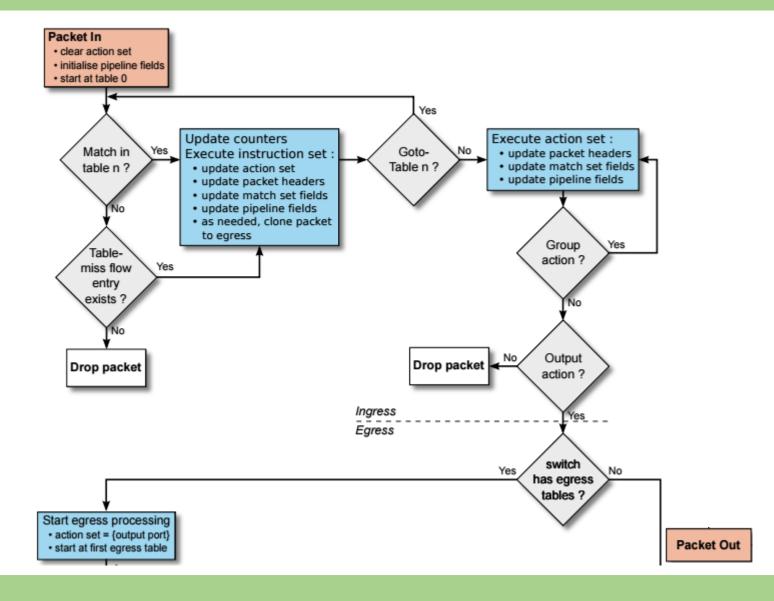

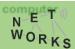

### **OpenFlow - Matching**

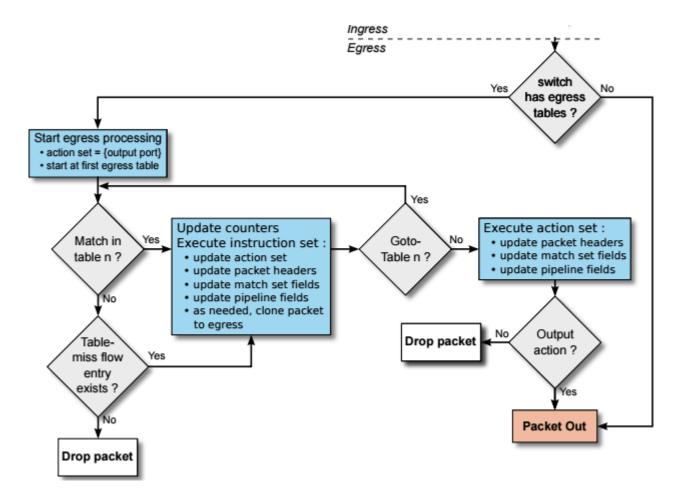

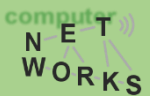

# **OpenFlow – OpenFlow Channel**

- Different message types available:
  - Controller-to-Switch, Asynchronous or Symmetric
- Controller-to-Switch:
  - Lets the controller control the switch
  - E.g., *Modify-State* command to manipulate flow tables
- Asynchronous:
  - Switch-to-controller requests (e.g., at table miss)
- Symmetric:
  - May be sent from both ends (e.g., echo command)

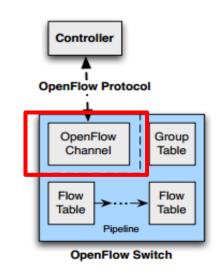

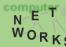

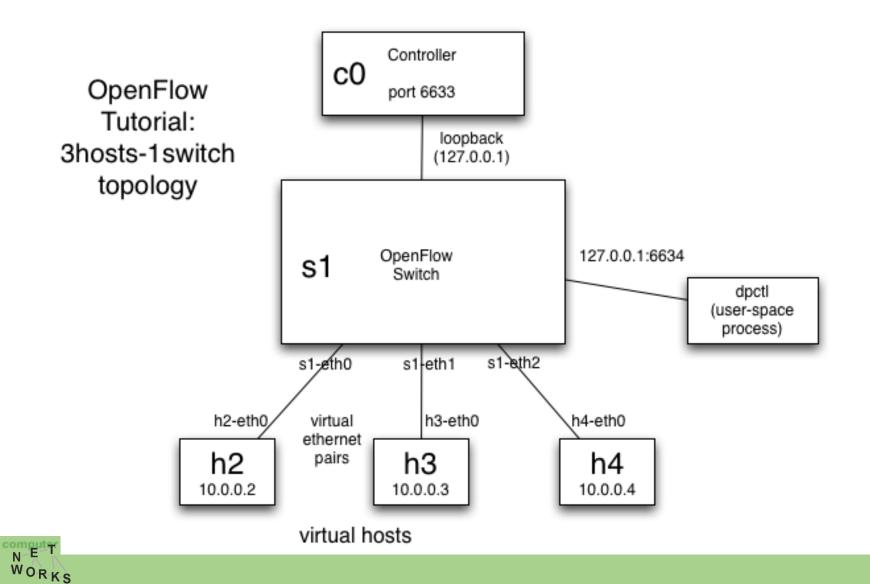

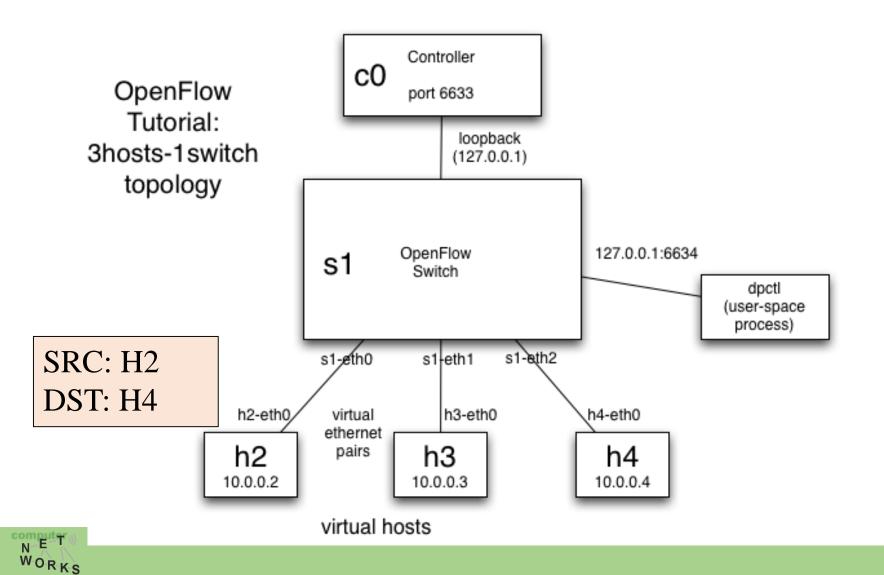

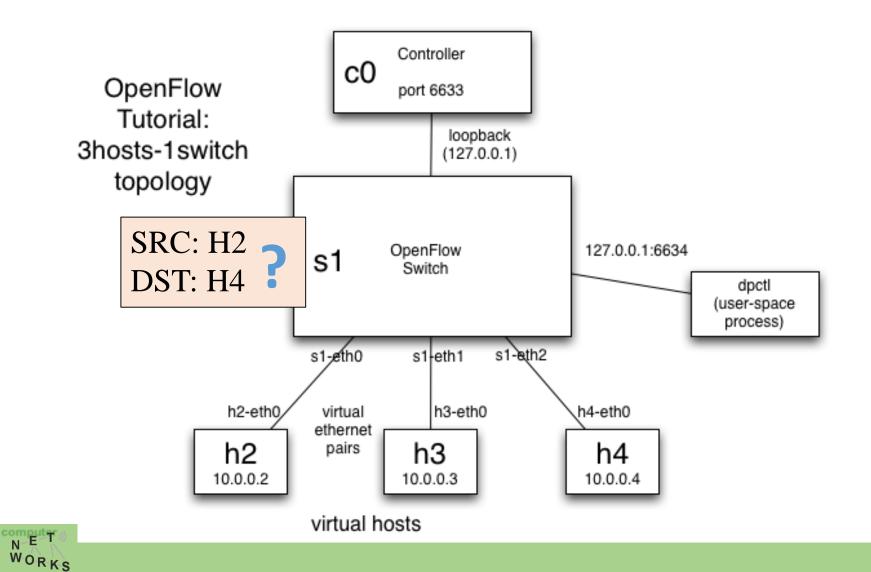

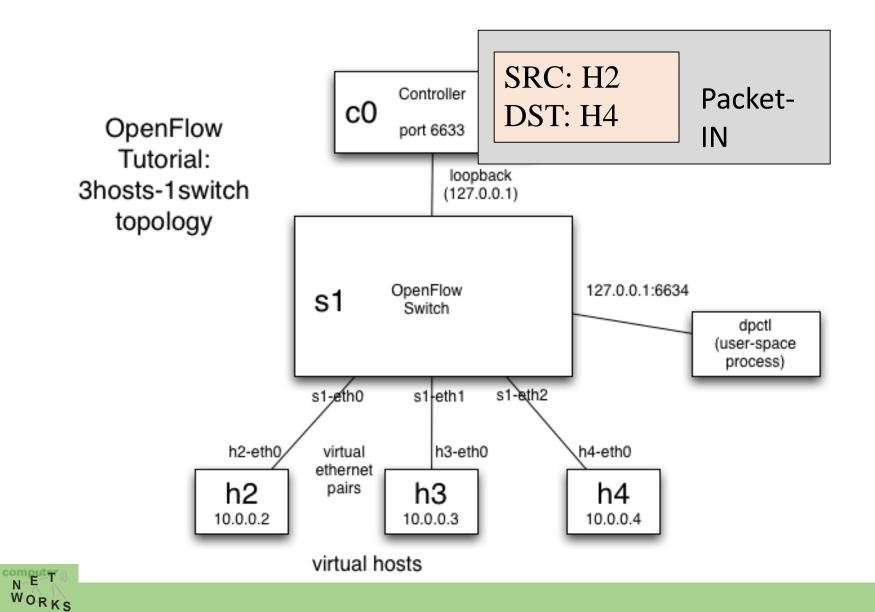

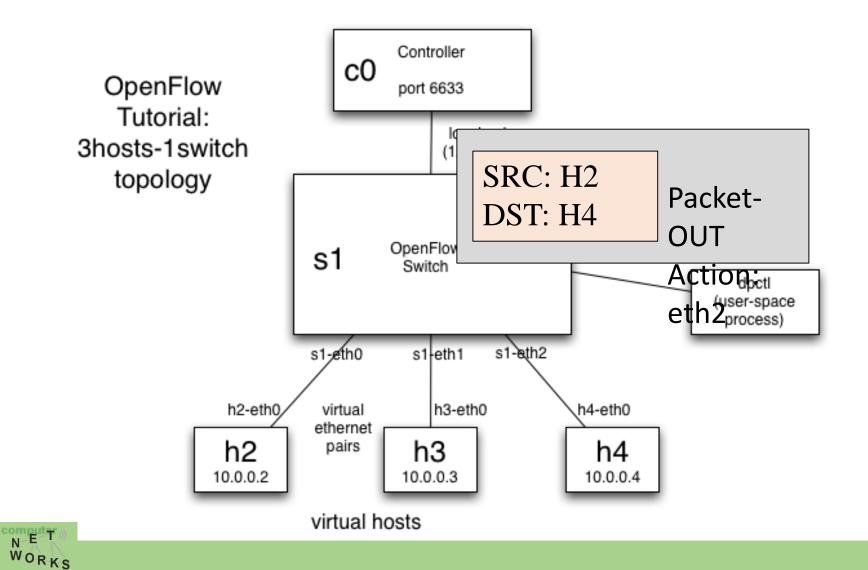

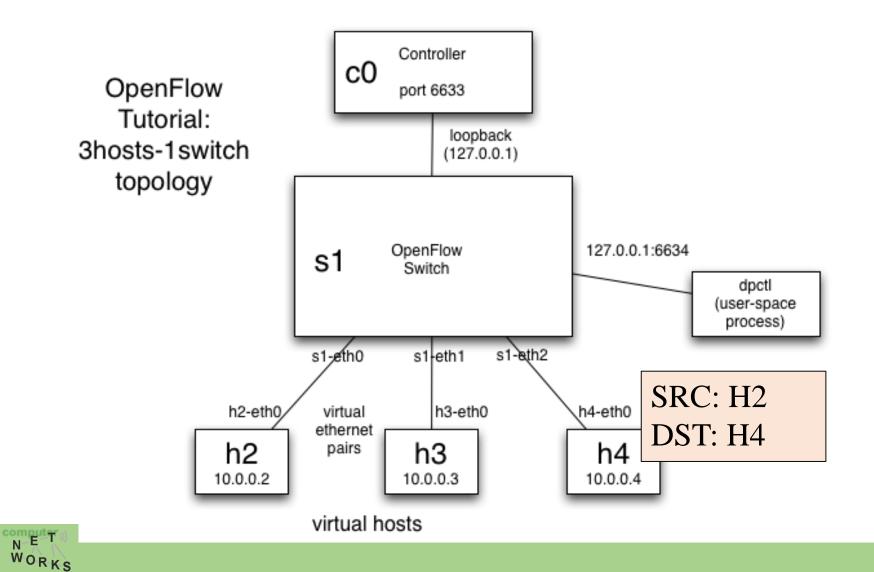

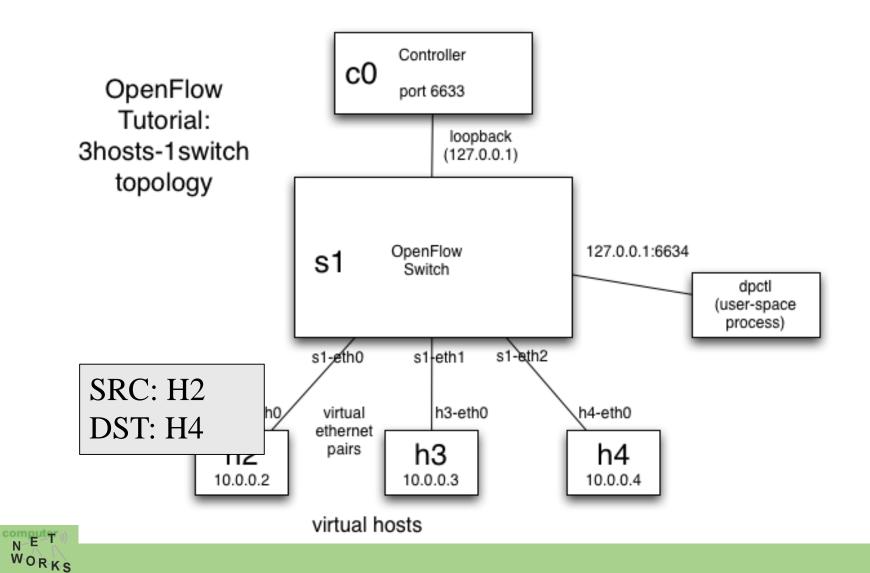

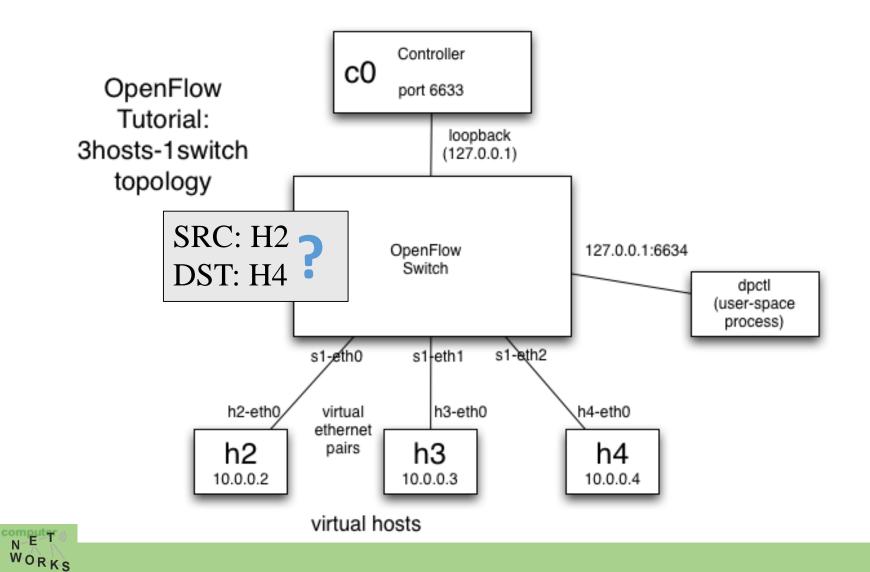

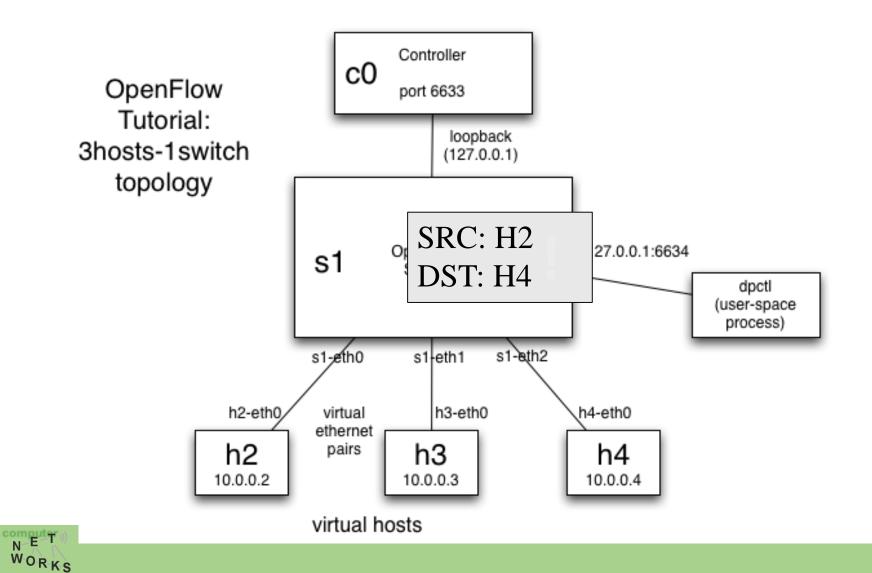

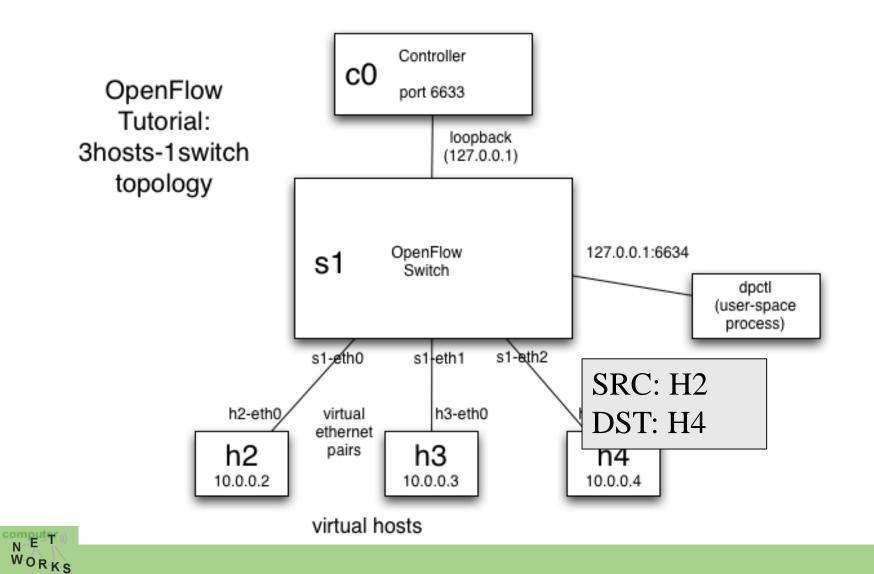

## **OpenFlow Protocol Messages**

| C: OpenFlow Controller | AM: Asynchronous message | CSM: Control/Switch Message |
|------------------------|--------------------------|-----------------------------|
| S: OpenFlow Switch     | SM: Symmetric Message    |                             |

| Category      | Message                   | Туре              | Description                                                                                                    |  |  |
|---------------|---------------------------|-------------------|----------------------------------------------------------------------------------------------------|--|--|
|               | Hello (SM)                | $C \rightarrow S$ | following a TCP handshake, the controller sends its version number to the switch.                                                |  |  |
|               | Hello (SM)                | $S \rightarrow C$ | the switch replies with its supported version number.                                                                            |  |  |
| Meta Info.    | Features Request<br>(CSM) | $C \rightarrow S$ | the controller asks to see which ports are available.                                                                            |  |  |
| Configuration | Set Config (CSM)          | $C \rightarrow S$ | in this case, the controller asks the switch to send flow expirations.                                                           |  |  |
|               | Features Reply (CSM)      | S → C             | the switch replies with a list of ports, port speeds, and supported tables and actions.                                          |  |  |
|               | Port Status               | S → C             | enables the switch to inform that controller of changes to port speeds or connectivity                                           |  |  |
|               | Packet-In (AM)            | $S \rightarrow C$ | a packet was received and it didn't match any entry in the switch's flow table, causing the packet to be sent to the controller. |  |  |
| Flow          | Packet-Out (CSM)          | $C \rightarrow S$ | Instructs a switch to send a packet out to one or more switch ports.                                                             |  |  |
| Processing    | Flow-Mod (CSM)            | $C \rightarrow S$ | instructs a switch to add a particular flow to its flow table.                                                                   |  |  |
|               | Flow-Expired (CSM)        | $S \rightarrow C$ | a flow timed out after a period of inactivity.                                                                                   |  |  |

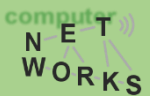

### **OpenFlow Communication**

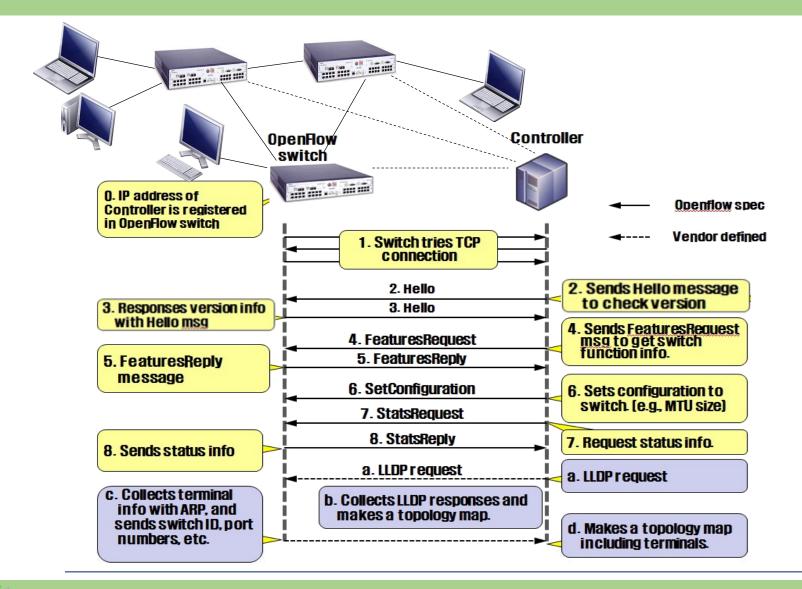

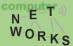

# **Topology Discovery in OpenFlow**

- Purpose
  - To construct an entire network view
- Method
  - Use the Link Layer Discovery Protocol (LLDP)

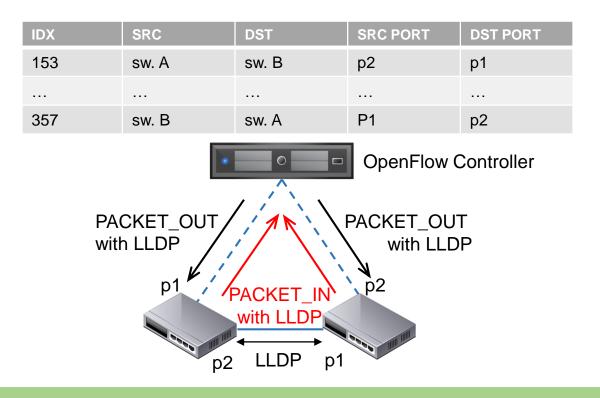

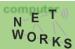

# **Topology discovery**

• OpenFlow controller view is not always complete. For instance, what does the controller see here?

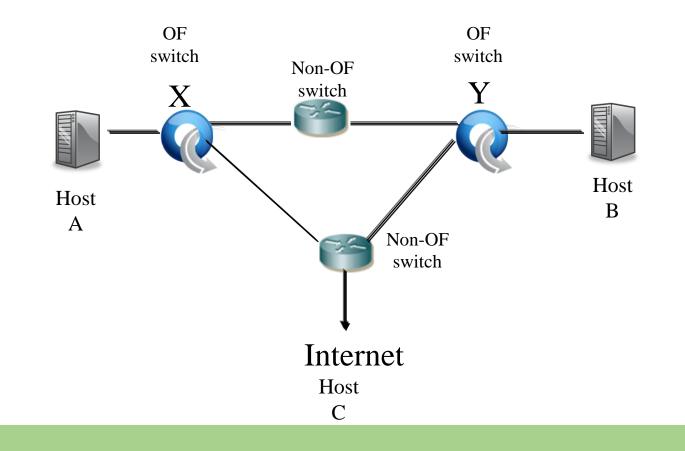

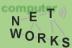

# **Flow Routing vs. Aggregation**

#### **Flow-Based**

- Every flow is individually set up by controller
- Exact-match flow entries
- Flow table contains one entry per flow
- Good for fine grain control, e.g. campus networks

#### Aggregated

- One flow entry covers large groups of flows
- Wildcard flow entries
- Flow table contains one entry per category of flows
- Good for large number of flows, e.g. backbone

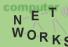

# **Reactive vs. Proactive (pre-populated)**

#### Reactive

- First packet of flow triggers controller to insert flow entries
- Efficient use of flow table
- Every flow incurs small additional flow setup time
- If control connection lost, switch has limited utility

#### Proactive

- Controller pre-populates flow table in switch
- Zero additional flow setup time
- Loss of control connection does not disrupt traffic
- Essentially requires aggregated (wildcard) rules

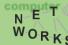

### Packet Forwarding in OpenFlow

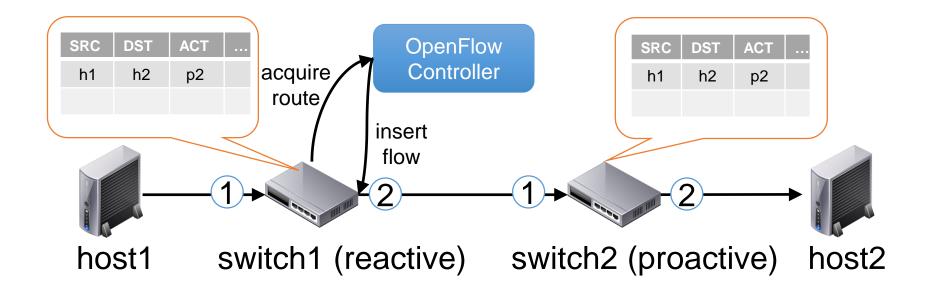

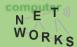

# **OF Applications: Dynamic Access Control**

- Inspect first packet of a connection
- Consult the access control policy
- Install rules to block or route traffic

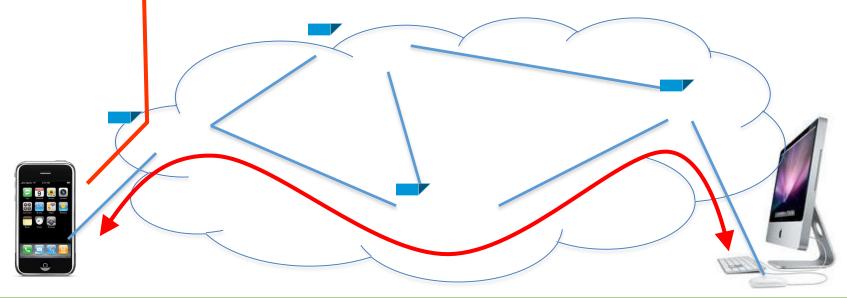

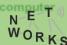

CTRL

# OF Applications: Seamless Mobility/Migration

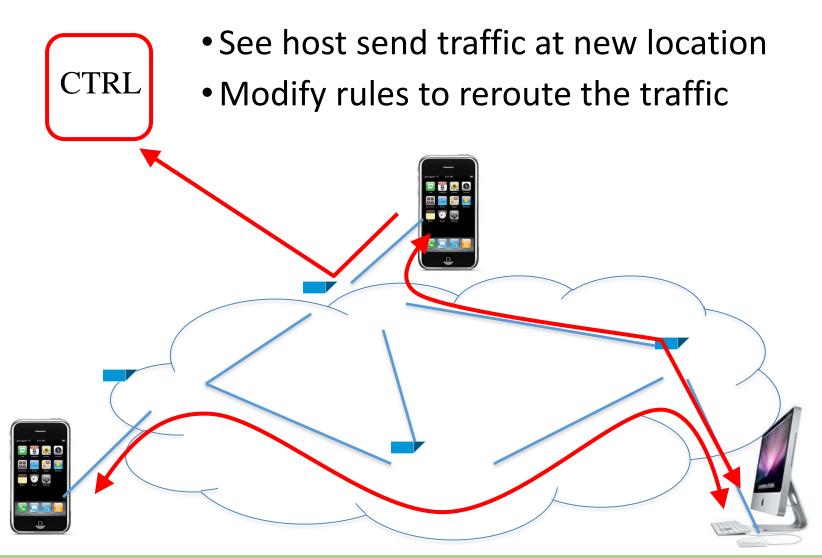

# **OF Applications: Load Balancing**

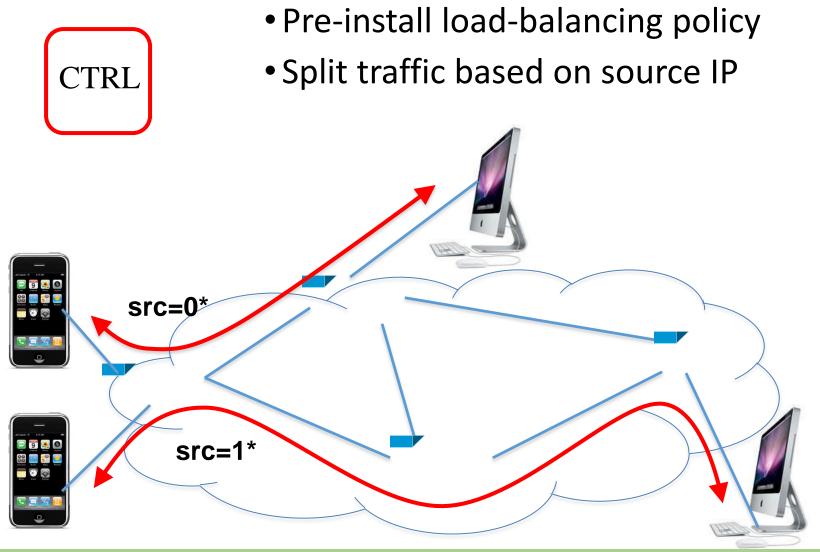

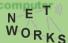

# **Examples of Current SDN Hardware**

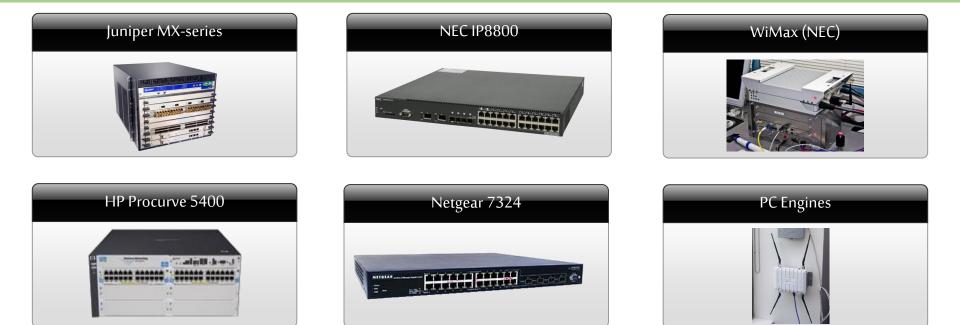

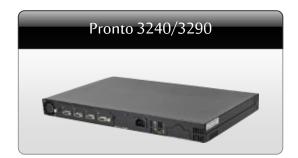

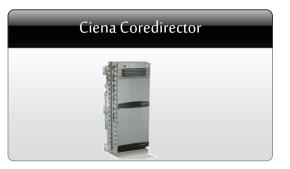

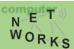

### Summary

We have discussed:

- OpenFlow *as one example* of a Southbound interface
- OpenFlow as communication interface between control and data plane
- Various components of the OF standard

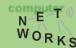